Summing Up the Total Cost of Ownership: A New FEC Tool

Patricia Dillon Dillon Environmental Associates

> **FEC Partner Call** March 8, 2007

### Presentation Outline

**NHATER IS TCO Modeling? <u>Integrating Environmental Issues</u> New FEC TCO Tool** Questions & Discussion

### What is TCO Modeling?

 $\Box$  Systematic accounting of all costs -- direct & indirect -- related to IT investment decision

> » Initial purchase price is relatively small part of total cost or owning and operating IT products  $\blacksquare$  Computer

> > $\sim$  $-$  Networked PC costs \$13,200 annually $^{\rm l}$

 $\mathcal{L}_{\mathcal{A}}$  $-$  15% purchase; 80% operations; 5% EOL $^2$ 

**□ PDA** 

- 60% purchase, including network services;  $30\%$  operations;  $10\%$  administration<sup>1</sup>

Sources<sup>: 1</sup> Gartner; <sup>2</sup> IDC

## Examples of Costs

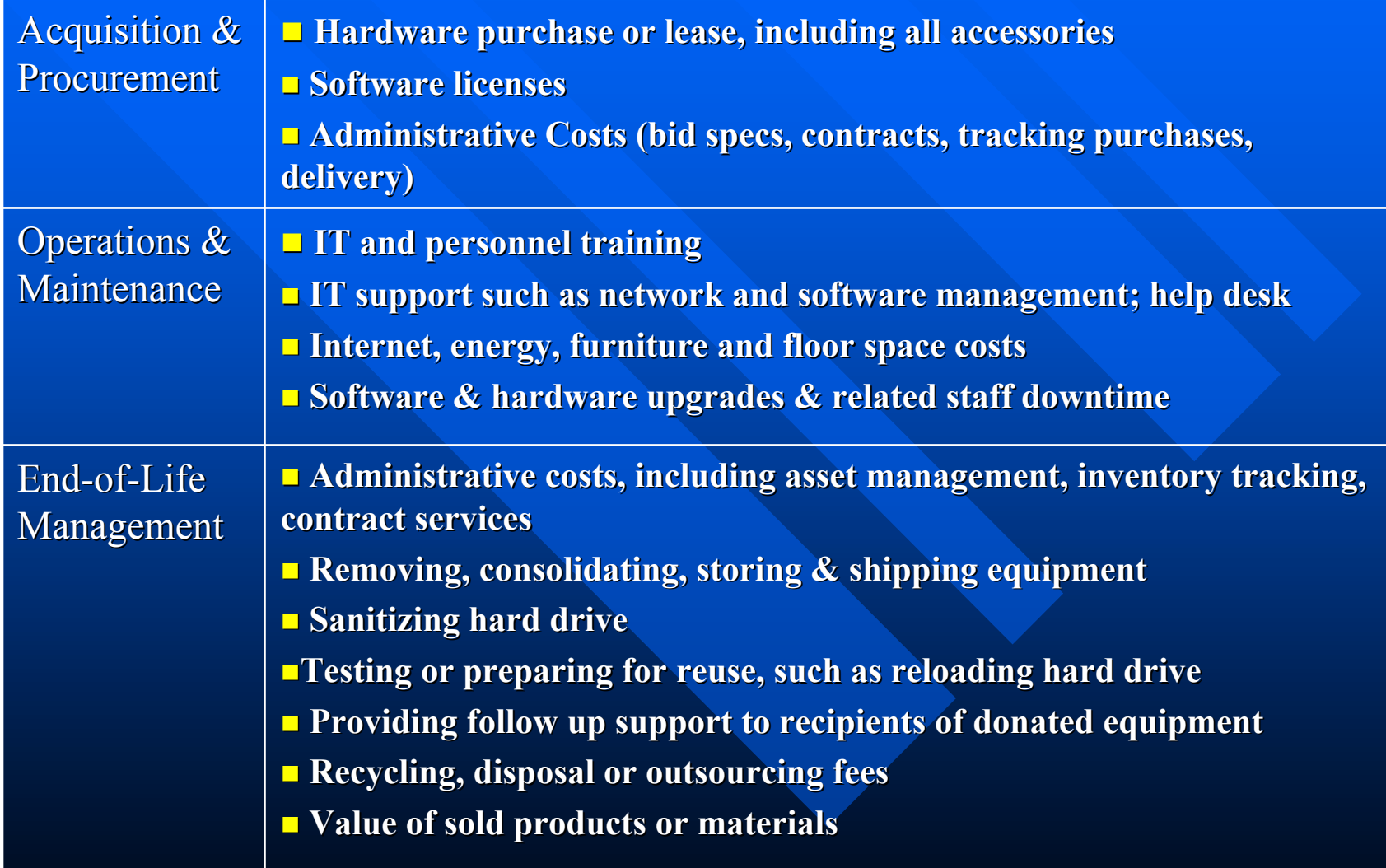

# Why Use TCO Modeling?

- **Make informed decisions based on life cycle costs**
- **Document, evaluate and reduce costs over time**
- $\blacksquare$  Compare alternatives
- **Plan and allocate resources**
- $\blacksquare$  Federal government incentives:
	- 1999 Executive Order 13123 1999 Executive Order 13123
	- $-$  FEC Gold Level Requirement
		- » *Demonstrate that you have evaluated the total cost of ownership for new equipment purchases, which ensures consideration of all life consideration of all life-cycl e direct and indirect costs and indirect costs associated with an equipment purchase. associated with an equipment purchase.*

### Integrating Environmental Issues

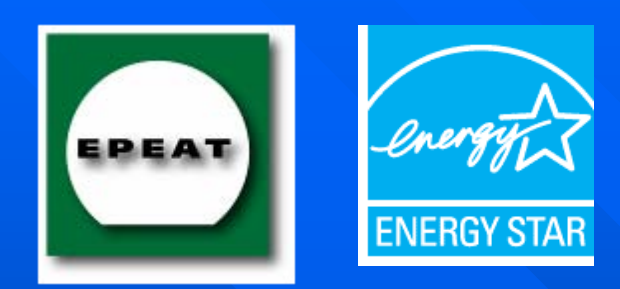

Extend Product Life

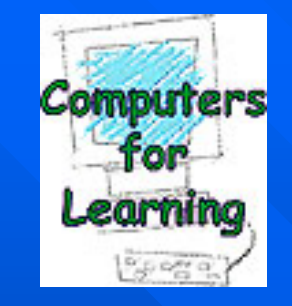

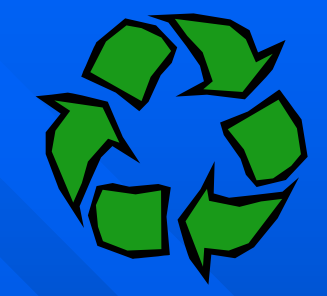

**Impact of EPEAT<sup>©</sup> or ENERGY STAR**  $^{\circledR}$  purchase on operations, maintenance & EOL costs?

- **E** Consider disposition alternatives at time of purchase. Does the purchase of product take back service make sense?
- $\blacksquare$  What are the costs and savings associated with increasing the % of equipment with power management features enabled? % of equipment with power management features enabled?
- What is the cost of increasing product life expectancy to 4 or 5 years? What if we replace CPUs only and keep LCDs longer?

#### New FEC TCO Tool -— beta version

**Provides TCO framework in Excel spreadsheet** 

- Examples of cost categories to consider
- Provides default values
- $\blacksquare$  Compare up to 4 products or alternative life cycle scenarios
	- E.g., EPEAT vs. non-EPEAT purchase; increase % of enabled units; upgrade vs. reuse vs. recycle
- $\blacksquare$  Emphasis on decisions with potential environmental impact, but entry fields for other costs
- $\blacksquare$  Use as is, adapt to your facility, or use as model to develop custom tool

### How to Use the TCO Calculator

Step 1: Choose up to four products or life cycle management scenarios to analyze

### Step 2: Enter cost data

- $\Box$ 4 categories: general, purchasing, O&M, EOL
- $\blacksquare$ **Line-by-line instructions for data entry**
- $\blacksquare$  $\blacksquare$  Enter per unit cost, unless noted otherwise
- $\Box$  $\blacksquare$  Only 3 mandatory fields: electricity cost, # of units, purchase price

#### Step 3: View Results

- Total cost per unit over service life
- $\Box$ Total annualized cost per unit
- $\Box$ Total lifetime cost of purchase
- $\Box$ Plus subtotals by life cycle phase

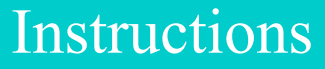

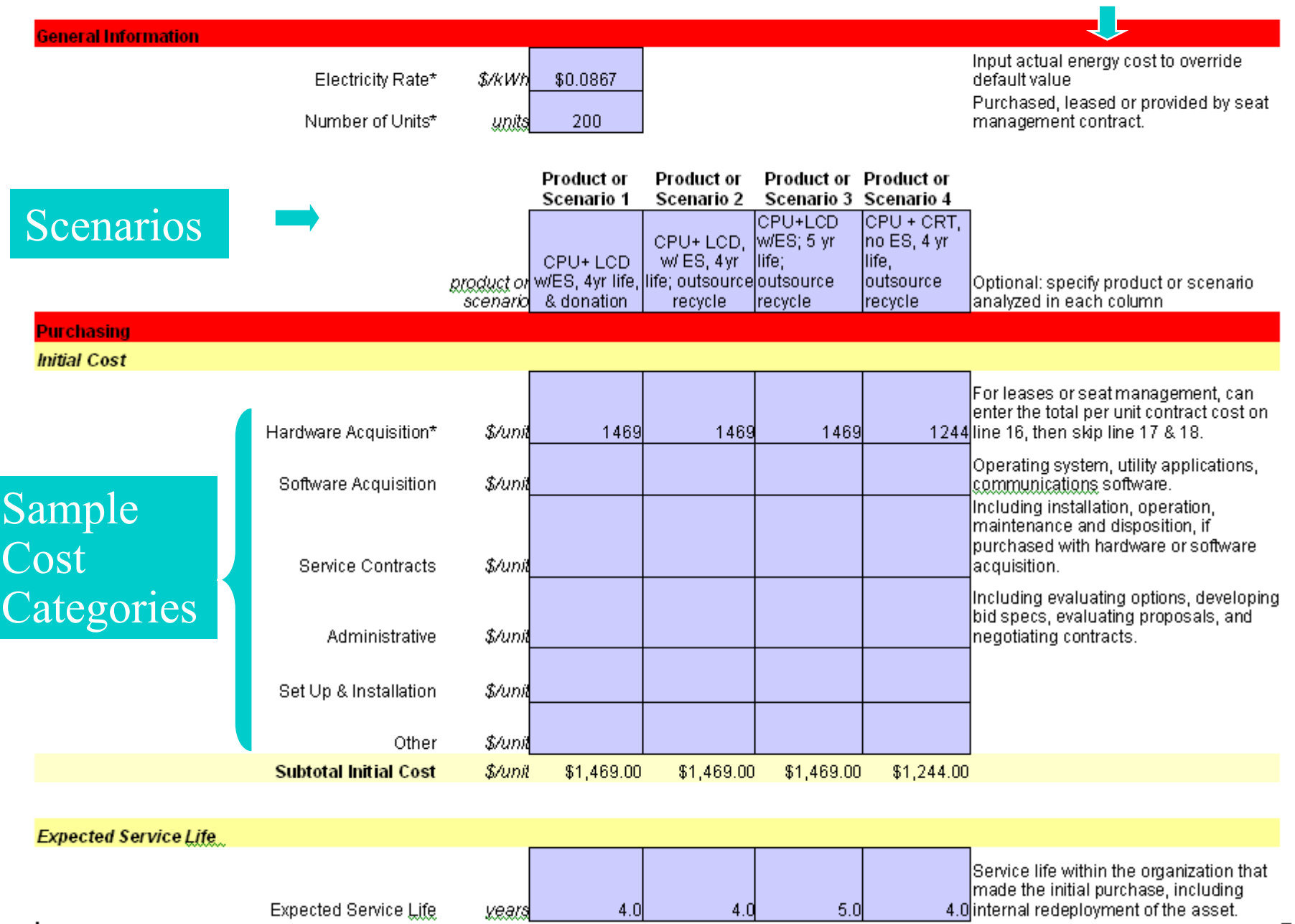

 $4.0$ 

kears

 $5.0$ 

 $4.0$ 

 $\overline{\phantom{a}}$ 

Expected Service Life

 $\Box$ 

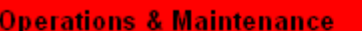

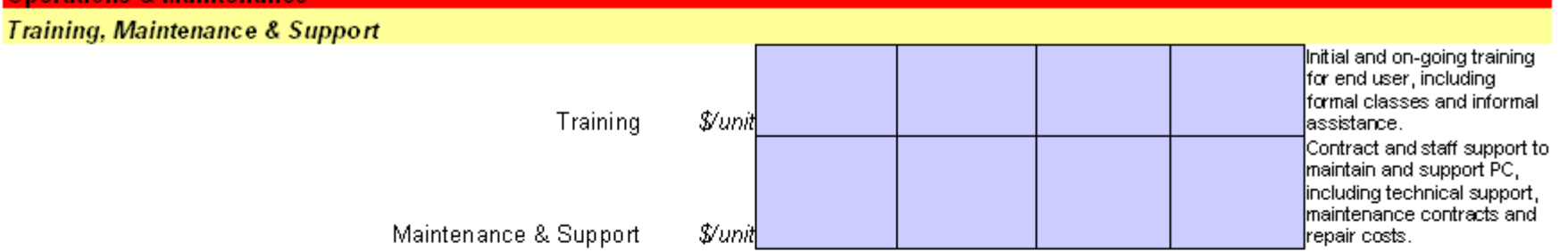

For desktop processing units and monitors, users can choose to enter custom data on unit power consumption and usage patterns OR enter a unit energy consumption (UEC) default value. Use rows 43 and 55 to enter default values for desktop processing units and monitors, respectively. For notebooks, users can only enter unit energy consumption (UEC). Default values are provided for notebooks in row 58.

#### **Unit Energy Consumption & Cost**

#### 2 Energy Options

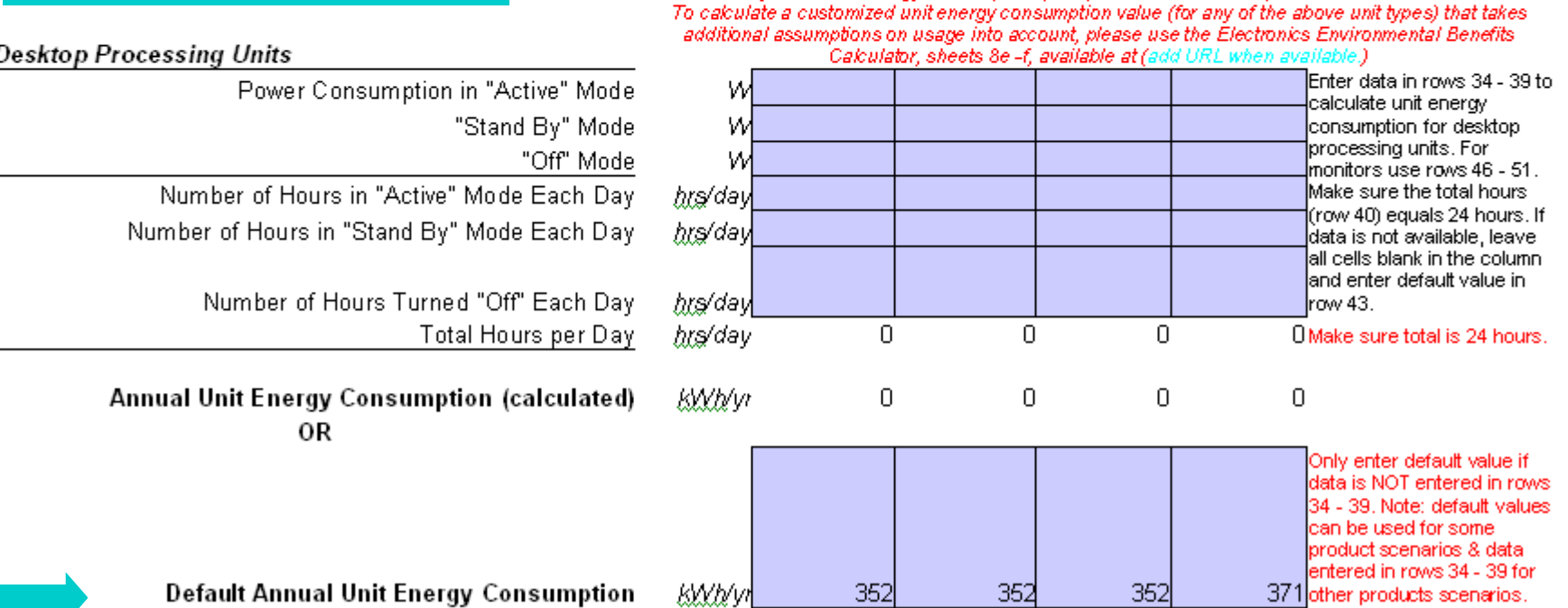

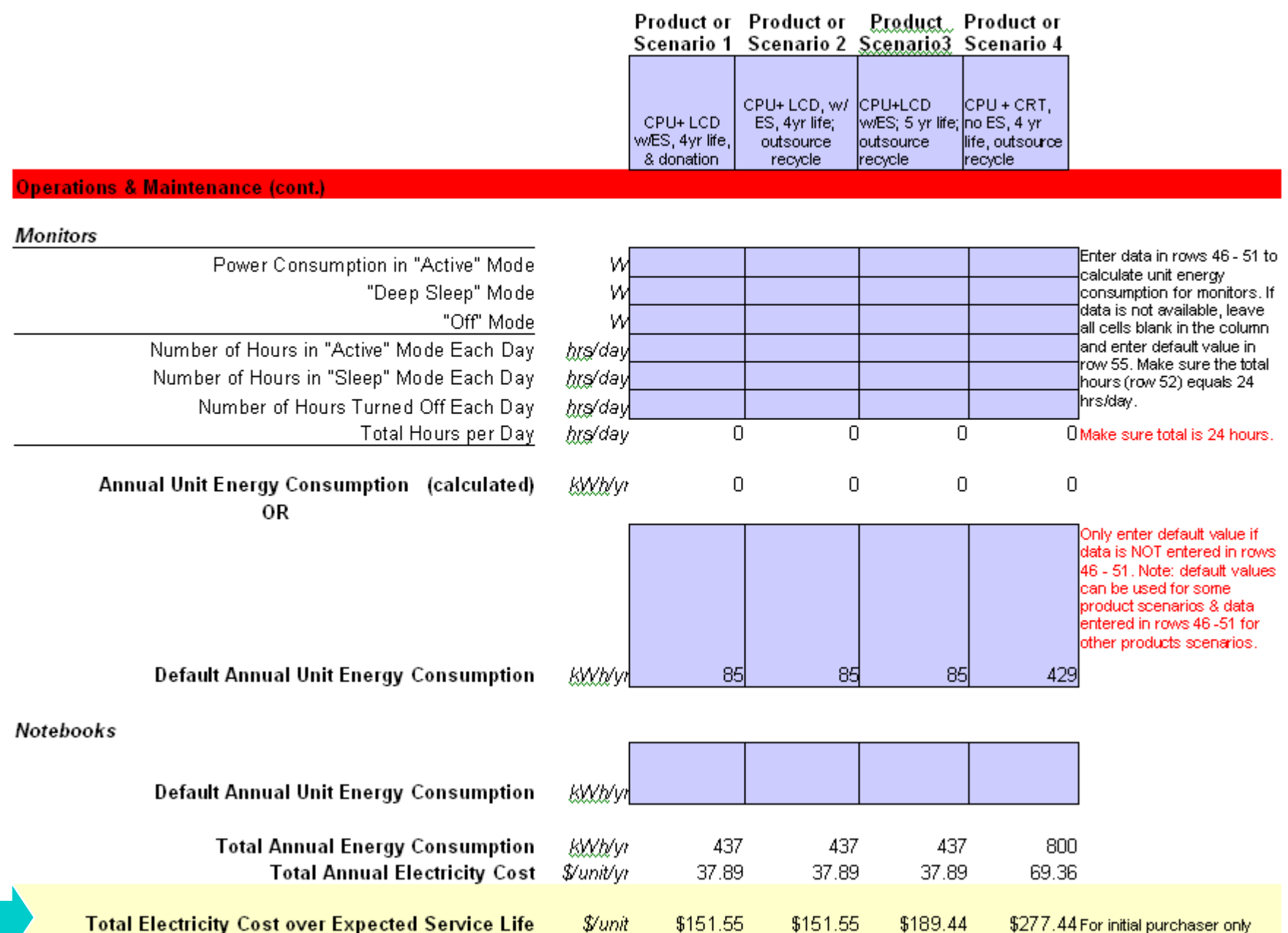

### More Sample Cost Categories

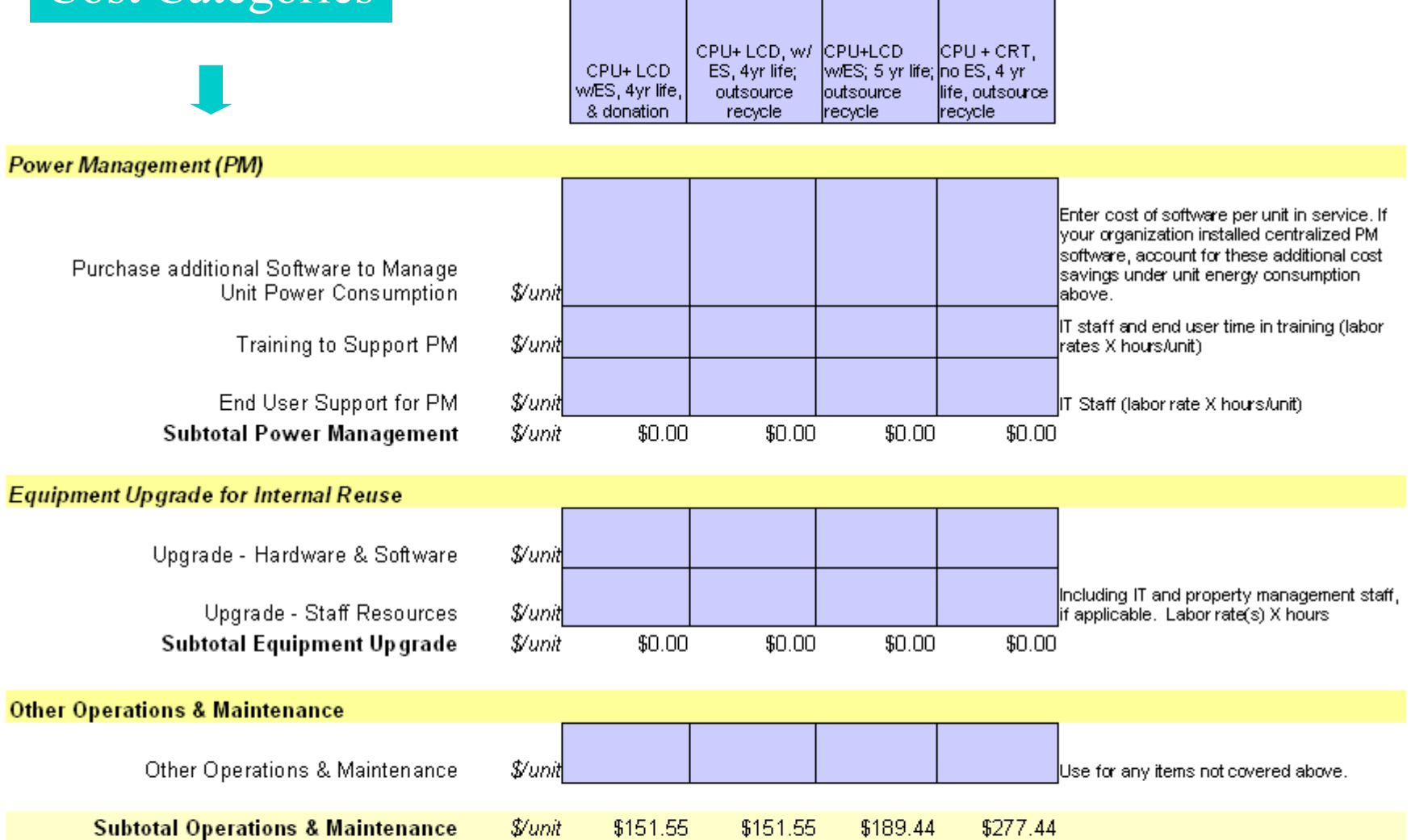

Product or Product or Product or Product or Scenario 1 Scenario 2 Scenario 3 Scenario 4

#### EOL Cost Categories & Results

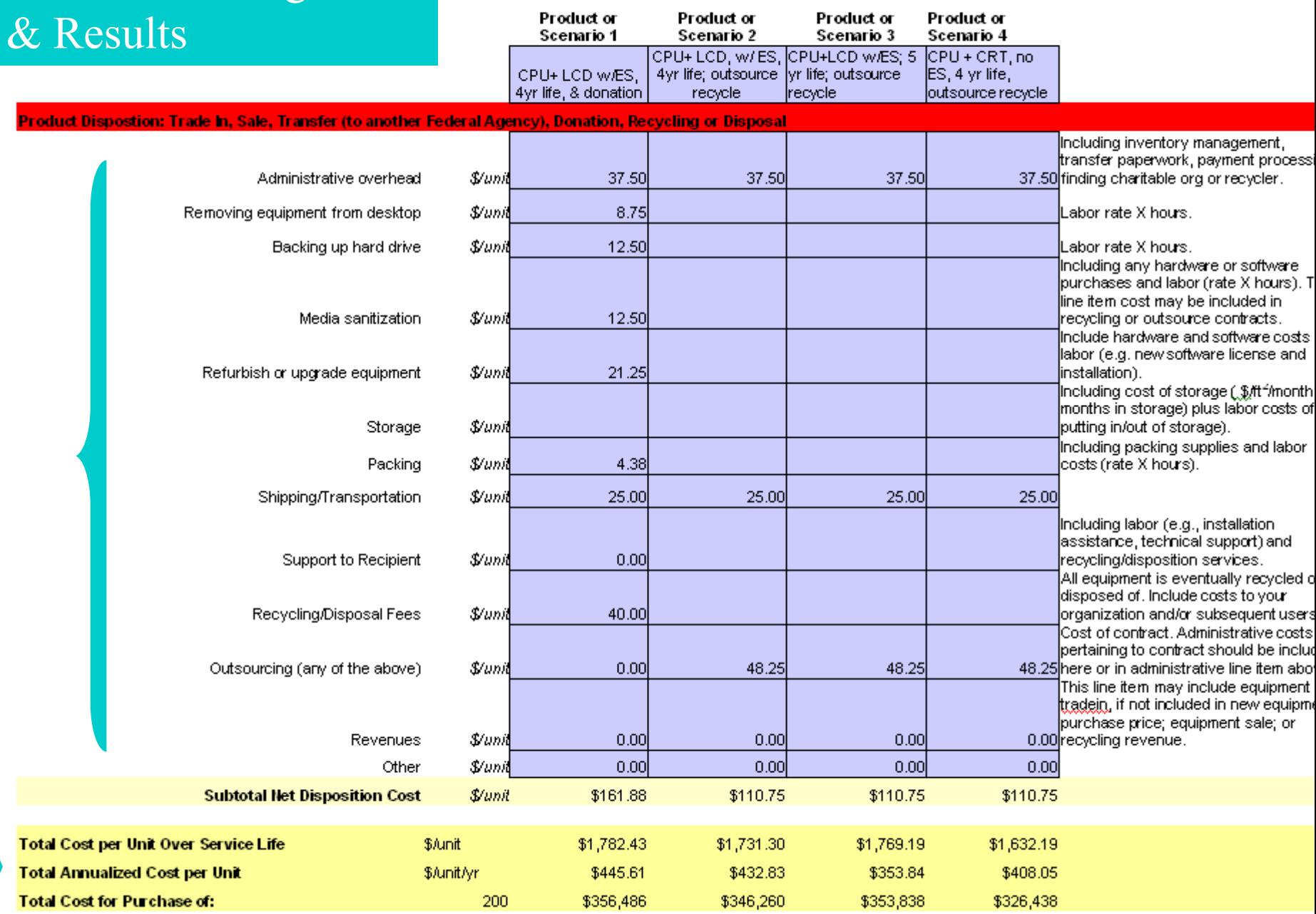

### Summary

- **Tool for integrating life cycle** environmental issues into IT decisionmaking
- $\blacksquare$  Categories of costs to capture
- **Next step: application of TCO modeling by** FEC partners…..lessons learned
	- Use of this or other TCO tools
	- – $-$  Life cycle cost savings opportunities

### For Further Information

 $\blacksquare$  TCO Tool  $\blacksquare$ **- coming soon TCO Guidance document** [htt](http://www)[p](http://www.federalelectronicschallenge)[://www.f](http://www)ederalelectronicschallenge.net/resour ces/docs/costofown.pdf

Questions & Discussion of FEC partner experience with TCO analysis?